Photoshop 2020 Activation Code Free For Windows

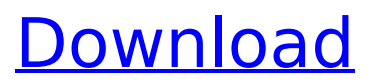

## **Photoshop 2020 Crack Product Key Download [Latest] 2022**

\* \*\*Easy Photo Tools:\*\* Two free Adobe products are Easy Photo Tools Lite and Easy Photo Tools Professional. A cheaper version, Easy Photo Tools Lite can be downloaded at `www.adobe.com/products/photoshop`. The Professional edition costs about \$40, but it works on Windows, Mac, and Linux. \* \*\*Adobe's tutorial page:\*\* Adobe has a well-organized tutorial page that explains various features of Photoshop and how they work. Click the Help menu (upper-left corner of the Photoshop window) and choose Help, or press `F1`. The link is at www.Adobe.com. \* \*\* Online tutorials: \*\* There are several good online tutorials. Some of the best are linked from the Adobe documentation page for the program. Click the Help menu and choose Help, or press `F1`. Two good sites are www.photoshopping.com and www.photoshop-tutorial.com.

### **Photoshop 2020 With Registration Code**

The biggest reason why Photoshop Elements is a better alternative to Photoshop is that it costs less. You can get Photoshop Elements from the Adobe Store for only \$49.99, while the Professional version costs \$269.99. In addition, you can create onetime licenses to Photoshop Elements for \$39.99. If you'd like to purchase more than one license or you'd like to renew a license that you currently have, you have the option of getting the two-year subscription option. That subscription is available for \$99.99 which makes it more economical than the traditional purchase options. Take a look at what else it has to offer: Create and edit images of almost any size and print them on standard 8.5 x 11-inch paper at a standard 300 dpi. You can print up to 20 high-quality prints in a row from an individual image, or an entire folder. You can print as many as 800 images in one go from one folder using the Print function. You can print images on a color or black-and-white printer. You can print professional-quality images to a laser printer, color inkjet printer or the built-in Canon printer. You can save your images in JPEG, JPEG 2000, or PDF format. You can generate a Web optimized JPEG of an image for fast delivery over the Internet. You can save a printready version in the PDF format so that you can share the image with colleagues in

the PDF format. You can protect your files from unauthorized use with an eight-digit account number. You can convert most common image formats, such as BMP, GIF, PNG, TIFF, and JPEG. Copy and paste images in Elements The new image editor in Elements 11 includes a copy and paste feature to make it easier for you to work with large groups of images or images in different files. You can choose to copy an image and paste it into another image, several images at a time, or into a new, blank document. The image editor also allows you to use the Crop tool to change the way that the image looks, and makes it easy to resize images for various uses. Shapes and Text Elements has a new editable text tool for easily making corrections to complex shapes, such as images, logos, and type. You can adjust the lines and curves that make 388ed7b0c7

## **Photoshop 2020 Crack Free**

"The picture is pretty much what we saw: it shows you what happened from start to finish," Kendall says. "It's just a picture that makes you gasp. It's a very special one, because it shows that it wasn't an on-camera picture. It is an important witness to the fact that we have a picture of Sandy as it was, and not a picture of somebody that happened to be the best-looking member of the picture." Kendall, who has a reputation as one of the finest forensic artists in the world, admits that he occasionally falls into the trap of making super-detailed reconstructions. But, he says, Sandy's murder of Bob is "too important." Perhaps, but as Kendall knows all too well, such pictures do not elicit the same response as the one he has just provided. He may have become the world's foremost expert on fake photographs, but he still understands the power of images. For Kendall, the most damning evidence that Sandy was indeed the girl in the picture are the bullets, points the FBI. Given what we know about the murder, he believes that Sandy was killed with a.38-caliber revolver. To him, that seems like the most logical weapon. "We know that there were three people in the room, and that Sandy was the only one who would have been in a position to fire the gun," Kendall says. "From the photographs, we know that the bullet went into Bob's forehead and out his head. That bullet came out of the gun Sandy fired. This does not come from any experience, it comes from logic, it comes from photos, it comes from the story, it comes from everything else." Kendall also believes that a body found in the woods near Bob's house belonged to Sandy. Kendall believes that the body belongs to a woman who was 19 to 30 years old, brown hair, and broad-shouldered. We will never know for certain whether Kendall's reconstructions are fact or fiction. But he says, "I know they are very real. I'm not sure how real all the video is, but I know that there are pictures of Sandy. I know I'm right in most of the way." Some people have gone to Kendall for help with reconstructing missing persons, and he has provided the FBI with several hundred reconstruction reports. The FBI considers Kendall the best in the business, and he claims that the agency has already requested a few of his

### **What's New in the?**

IPhone iphoneitunes.com support number. Our all services technicians are always ready to solve any kind of technical issues of iPhone. Our skilled technicians are too highly trained and too well experienced in repairing iphone. They will also fix all new iphone model and old iphone model. We repair all kind of new iphone, unlocked iphone or locked iphone. They will also repair locked iphone or unlocked iphone with help of iphone itunes activation if required. When we have iphone in service center we know that it will take some time to replace a part of iphone so as it will take a long time we ensure that, when iphone is in service center. My friend suggested me to visit iphone repair itunes support then I visited that iphone itunes support. Our technicians there were quick, friendly and was able to solve the issue in short span of time. But, since it was the weekend I used the online chat facility. I connected with support manager there and he solved my problem in no time. There was no restriction on the number of chat and I was able to resolve the issue there. Online chat facility was great service. I am sure that this company will solve your iphone problems through online chat. Staff is very friendly. They are knowledgeable and easy to communicate with. If ever I have any iPhone issues, I contact support directly. Any time I have faced issues with other user's phone, I have sent the issue to the support team so they can send to another user and get the problem resolved. Anytime you need help, they are very quick and fast to reply. Complete satisfaction 10 Posted by Mark on 14th May 2019 I sent my 6s to the iphone support place for an issue I was having with my phone. I received a quick response from a technical support person, who informed me what the issue was and how to fix it. Now, my iPhone looks brand new! Total Satisfaction 10 Posted by Jo on 15th Mar 2018 I have been using iHome phone repair for my older iPhone 8 plus. Recently, the battery has died and it needs to be replaced. The whole process was done in less than a day and the old battery has been reused. Totally satisfied. I will use this company again. Fast and efficent! 10

# **System Requirements:**

Introduction You are in command of a Vampire-Class Fighting Mech (CV-90) piloted by yourself. You are going to assault a colony of the natives and have them sign a peace treaty. Before you attack, a rep from the State Department has visited your base and he has a message for you. It is a message that will be delivered to you by a simple text-to-speech program. Cinema Camera (The Next Generation) was developed to help run text-to

Related links:

<http://marido-caffe.ro/?p=3635> <https://guaraparadise.com/2022/07/04/adobe-photoshop-cc-2019-free-x64-latest/> [https://ehr.meditech.com/system/files/webform/resumes/Adobe-](https://ehr.meditech.com/system/files/webform/resumes/Adobe-Photoshop-2022-Version-231.pdf)[Photoshop-2022-Version-231.pdf](https://ehr.meditech.com/system/files/webform/resumes/Adobe-Photoshop-2022-Version-231.pdf) [https://wudlab.com/wp-content/uploads/2022/07/Photoshop\\_CC\\_2014.pdf](https://wudlab.com/wp-content/uploads/2022/07/Photoshop_CC_2014.pdf) [https://massage4zambia.com/wp-content/uploads/2022/07/Adobe\\_Photoshop\\_CS5.pdf](https://massage4zambia.com/wp-content/uploads/2022/07/Adobe_Photoshop_CS5.pdf) [https://lokobetar.com/wp-content/uploads/2022/07/Photoshop\\_Product\\_Key.pdf](https://lokobetar.com/wp-content/uploads/2022/07/Photoshop_Product_Key.pdf) <https://www.getitcalled.com/wp-content/uploads/2022/07/riaredl.pdf> [https://www.northfieldnh.org/sites/g/files/vyhlif6621/f/pages/news\\_july.pdf](https://www.northfieldnh.org/sites/g/files/vyhlif6621/f/pages/news_july.pdf) [https://lll.dlxyjf.com/upload/files/2022/07/AenxlzMlemaGe5QetnmZ\\_05\\_81378492c91d](https://lll.dlxyjf.com/upload/files/2022/07/AenxlzMlemaGe5QetnmZ_05_81378492c91dc5a905be6635ecd2f07c_file.pdf) [c5a905be6635ecd2f07c\\_file.pdf](https://lll.dlxyjf.com/upload/files/2022/07/AenxlzMlemaGe5QetnmZ_05_81378492c91dc5a905be6635ecd2f07c_file.pdf) <https://www.shiva-cbd.de/wp-content/uploads/xavyscha.pdf> <https://eqsport.biz/adobe-photoshop-2021-version-22-5/> [http://www.flexcompany.com.br/flexbook/upload/files/2022/07/DxUxVkliOex9jV3HAid8](http://www.flexcompany.com.br/flexbook/upload/files/2022/07/DxUxVkliOex9jV3HAid8_05_81378492c91dc5a905be6635ecd2f07c_file.pdf) [\\_05\\_81378492c91dc5a905be6635ecd2f07c\\_file.pdf](http://www.flexcompany.com.br/flexbook/upload/files/2022/07/DxUxVkliOex9jV3HAid8_05_81378492c91dc5a905be6635ecd2f07c_file.pdf) <https://www.yhc.edu/system/files/webform/gommharr178.pdf> <https://topdriveinc.com/wp-content/uploads/2022/07/catawar.pdf> <https://myirishconnections.com/2022/07/05/> <https://hhinst.com/advert/photoshop-2021-version-22-4-2-mac-win-updated-2022/> [http://chat.xumk.cn/upload/files/2022/07/fpwHMz52A9KNzbn9u5TL\\_05\\_2411c5f3a102](http://chat.xumk.cn/upload/files/2022/07/fpwHMz52A9KNzbn9u5TL_05_2411c5f3a10212ec5d664e6d4507bba4_file.pdf) [12ec5d664e6d4507bba4\\_file.pdf](http://chat.xumk.cn/upload/files/2022/07/fpwHMz52A9KNzbn9u5TL_05_2411c5f3a10212ec5d664e6d4507bba4_file.pdf)

[https://ihunt.social/upload/files/2022/07/SKoHK3t1XzXeHCr4kwED\\_05\\_81378492c91dc](https://ihunt.social/upload/files/2022/07/SKoHK3t1XzXeHCr4kwED_05_81378492c91dc5a905be6635ecd2f07c_file.pdf) [5a905be6635ecd2f07c\\_file.pdf](https://ihunt.social/upload/files/2022/07/SKoHK3t1XzXeHCr4kwED_05_81378492c91dc5a905be6635ecd2f07c_file.pdf)

[http://chatroom.thabigscreen.com:82/upload/files/2022/07/H7S6kwhSp39wuobzkh6y\\_](http://chatroom.thabigscreen.com:82/upload/files/2022/07/H7S6kwhSp39wuobzkh6y_05_2411c5f3a10212ec5d664e6d4507bba4_file.pdf) [05\\_2411c5f3a10212ec5d664e6d4507bba4\\_file.pdf](http://chatroom.thabigscreen.com:82/upload/files/2022/07/H7S6kwhSp39wuobzkh6y_05_2411c5f3a10212ec5d664e6d4507bba4_file.pdf)

[https://www.sosho.pk/upload/files/2022/07/UIfnxOR8sIzv1ZBMdaJs\\_05\\_2411c5f3a1021](https://www.sosho.pk/upload/files/2022/07/UIfnxOR8sIzv1ZBMdaJs_05_2411c5f3a10212ec5d664e6d4507bba4_file.pdf) [2ec5d664e6d4507bba4\\_file.pdf](https://www.sosho.pk/upload/files/2022/07/UIfnxOR8sIzv1ZBMdaJs_05_2411c5f3a10212ec5d664e6d4507bba4_file.pdf)

[http://www.studiofratini.com/adobe-photoshop-2022-keygen-exe-free-registration](http://www.studiofratini.com/adobe-photoshop-2022-keygen-exe-free-registration-code-x64-april-2022/)[code-x64-april-2022/](http://www.studiofratini.com/adobe-photoshop-2022-keygen-exe-free-registration-code-x64-april-2022/)

[https://socialstudentb.s3.amazonaws.com/upload/files/2022/07/FXfGOxbJE59JesfaTpM](https://socialstudentb.s3.amazonaws.com/upload/files/2022/07/FXfGOxbJE59JesfaTpM5_05_2411c5f3a10212ec5d664e6d4507bba4_file.pdf) [5\\_05\\_2411c5f3a10212ec5d664e6d4507bba4\\_file.pdf](https://socialstudentb.s3.amazonaws.com/upload/files/2022/07/FXfGOxbJE59JesfaTpM5_05_2411c5f3a10212ec5d664e6d4507bba4_file.pdf)

<https://openaidmap.com/photoshop-2022-version-23-serial-number/>

[https://iraqidinarforum.com/upload/files/2022/07/SDs8jApKi1HUK12mEjzf\\_05\\_2411c5f3](https://iraqidinarforum.com/upload/files/2022/07/SDs8jApKi1HUK12mEjzf_05_2411c5f3a10212ec5d664e6d4507bba4_file.pdf) [a10212ec5d664e6d4507bba4\\_file.pdf](https://iraqidinarforum.com/upload/files/2022/07/SDs8jApKi1HUK12mEjzf_05_2411c5f3a10212ec5d664e6d4507bba4_file.pdf)

[https://www.carmarthendragons.co.uk/wp/advert/adobe-](https://www.carmarthendragons.co.uk/wp/advert/adobe-photoshop-2022-version-23-4-1-crack-keygen-registration-code-free-latest/)

[photoshop-2022-version-23-4-1-crack-keygen-registration-code-free-latest/](https://www.carmarthendragons.co.uk/wp/advert/adobe-photoshop-2022-version-23-4-1-crack-keygen-registration-code-free-latest/)

<https://made4you.london/adobe-photoshop-cc-2014-crack-exe-file-for-windows/>

[https://vincyaviation.com/photoshop-2022-version-23-1-serial-key-free-](https://vincyaviation.com/photoshop-2022-version-23-1-serial-key-free-download-2022-new/)

[download-2022-new/](https://vincyaviation.com/photoshop-2022-version-23-1-serial-key-free-download-2022-new/)

<https://katrinsteck.de/photoshop-2021-version-22-5-1-keygenerator-full-product-key/> [https://colored.club/upload/files/2022/07/uEz1D46Sln2GwGmALc9P\\_05\\_81378492c91d](https://colored.club/upload/files/2022/07/uEz1D46Sln2GwGmALc9P_05_81378492c91dc5a905be6635ecd2f07c_file.pdf) [c5a905be6635ecd2f07c\\_file.pdf](https://colored.club/upload/files/2022/07/uEz1D46Sln2GwGmALc9P_05_81378492c91dc5a905be6635ecd2f07c_file.pdf)

<https://www.trendcorporate.com.au/sites/default/files/webform/Photoshop-CS6.pdf>